### ➢ RAPPEL : COMMENT CALCULER UN POURCENTAGE ?

### *Méthode :*

Calculer p % d'une quantité revient à multiplier cette quantité par  $\frac{p}{40}$  $\frac{P}{100}$ .

*Exemple : Dans la classe de 4<sup>e</sup> , parmi les 30 élèves, 90 % sont déjà incollables sur les pourcentages. Combien cela représente-t-il d'élèves ?* 

#### ➢ RAPPEL : COMMENT DETERMINER UN POURCENTAGE ?

#### *Méthode :*

Pour déterminer le pourcentage que représente une proportion donnée, on calcule : nombre d'éléments concernés<br>nombre total nombre total

*Exemple : Dans la classe de 4<sup>e</sup> , parmi les 30 élèves, 24 ont déjà participé à un concours de maths. Quel pourcentage représentent-ils ?* 

## ➢ FAUSSE IDEE N°1

Attention ! Une erreur classique consiste à additionner ou faire des moyennes de pourcentages, surtout lorsque les proportions initiales sont différentes.

*Exemple : Le collège de Thiers accueille 1000 élèves dont 600 garçons. 20 % des garçons et 10 % des filles y viennent à pied. Quel pourcentage d'élèves viennent à pied au collège ?* 

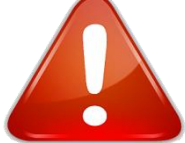

Piège : a priori, on aurait envie de dire que le pourcentage d'élèves qui viennent à pied au collège est soit de 30 % soit de 15 %. Non non non !!!

- Calculons le nombre de garçons allant à pied au collège :
- Calculons le nombre de filles allant à pied au collège :
- Calculons le nombre d'élèves allant à pied au collège :
- Calculons le pourcentage d'élèves allant à pied au collège :

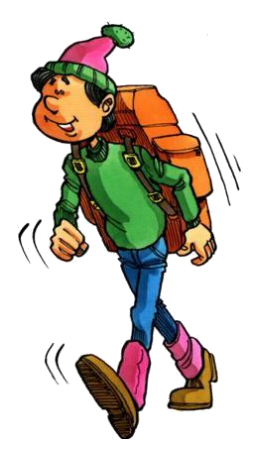

# ➢ FAUSSE IDEE N°2

Attention ! Lorsqu'on a une augmentation de 15 % suivie d'une augmentation de 10 % une erreur classique consiste à faire directement une augmentation de 25 %.

## *Exemple : Le prix de l'inscription au club de judo était de 100 € en 2015. Ce prix a augmenté de 10 % en 2016 et de 5 % en 2017. Déterminer le prix de l'inscription en 2017.*

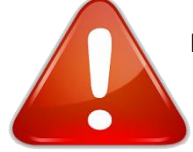

Piège : a priori, on aurait envie de faire directement une augmentation de 15 %. Non non non !!!

- Calculons le prix de l'inscription en 2017, si on faisait une augmentation directe de 15 % :
- Calculons le prix de l'inscription en 2016 :
- Calculons le prix de l'inscription en 2017 :

# ➢ FAUSSE IDEE N°3

Attention ! Une erreur classique consiste à dire qu'une augmentation de 10 % suivie d'une diminution de 10 % ramène à la valeur initiale.

*Exemple : Vendredi, 1 250 personnes ont visité un musée. Samedi, le nombre de visiteurs a diminué de 12%. Dimanche, on a compté 12% de visiteurs en plus par rapport au samedi. Calculer le nombre de visiteurs le dimanche.* 

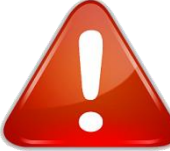

Piège : a a priori, on aurait envie de dire que le nombre de visiteurs le dimanche est le même que celui du vendredi. Non non non !!!

- Calculons le nombre de visiteurs le samedi :
- Calculons le nombre de visiteurs le dimanche :

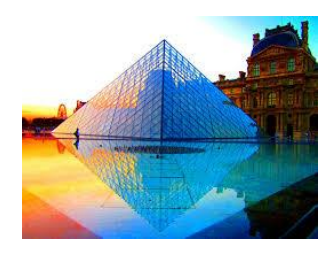